Vyčistit formulář Pokračovat k vymezení zájmového území v mapě

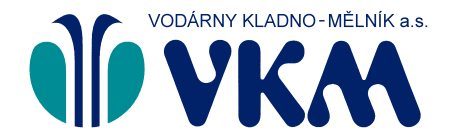

**Vodárny Kladno - Mělník a.s.**

Sídlo společnosti: U Vodojemu 3085, 272 01 Kladno

Společnost je zapsána v obchodním rejstříku oddíl B, vložka 2380, vedeném u

Středočeské<br>vodárny

Městského soudu v Praze.

E: sekretariat@vkm.cz, www.vkm.cz

**Středočeské vodárny, a.s.** Sídlo společnosti: U Vodojemu 3085, 272 80 Kladno Společnost je zapsána v obchodním rejstříku oddíl B, vložka 6699, vedeném u Městského soudu v Praze. Zákaznická linka: 840 121 121, E: info@svas.cz, www.svas.cz

## **Žádost o vyjádření k vodohospodářské stavbě**

**Vyjádření bude zpracováno pouze v případě předložení povinných příloh projektové dokumentace.**

**Formulář žádosti** > Vymezení zájmového území v mapě > Potvrzení > Odeslání

**Žadatel (zasílací adresa)**

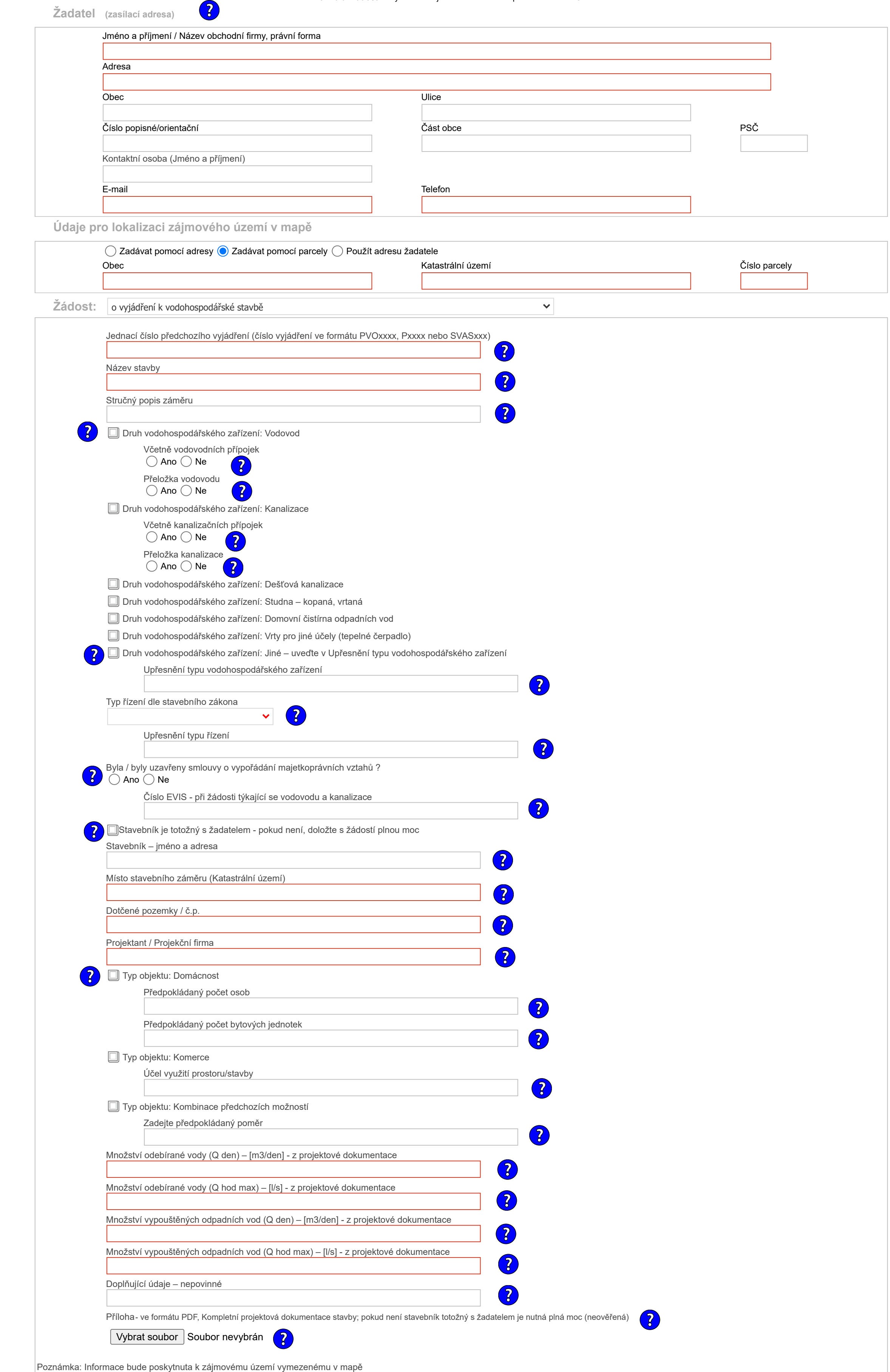